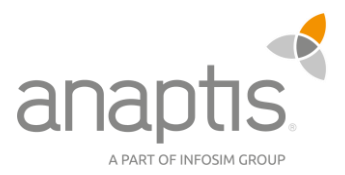

# Shortcuts für Dynamics NAV

#### Anzeige

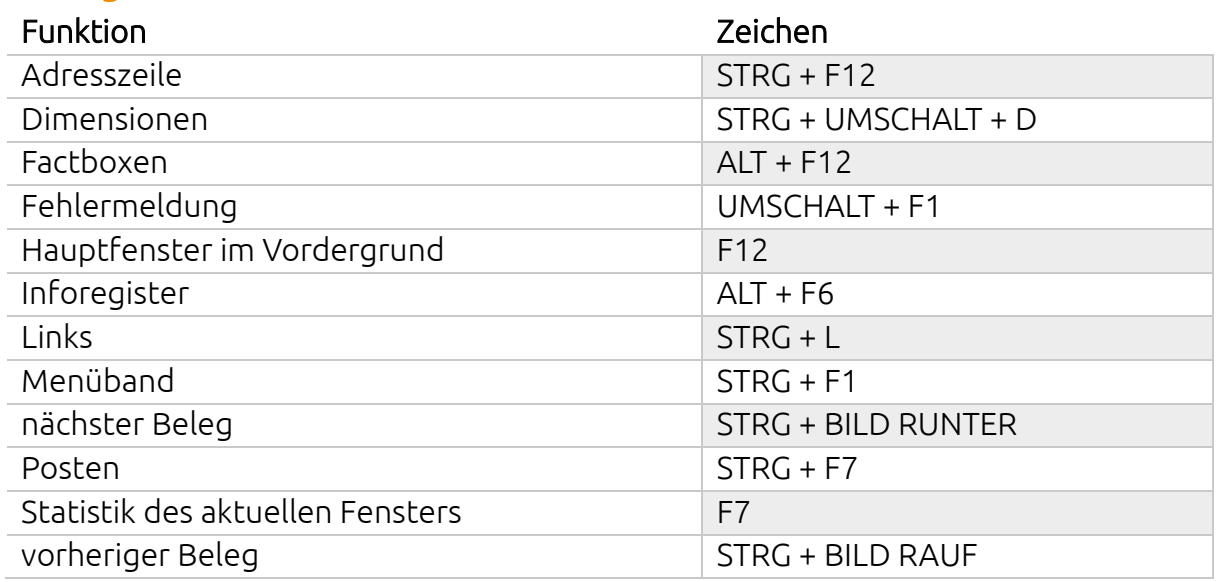

#### Auswahl

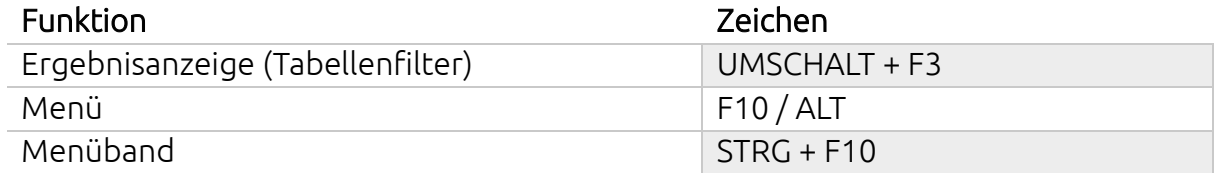

#### Belege

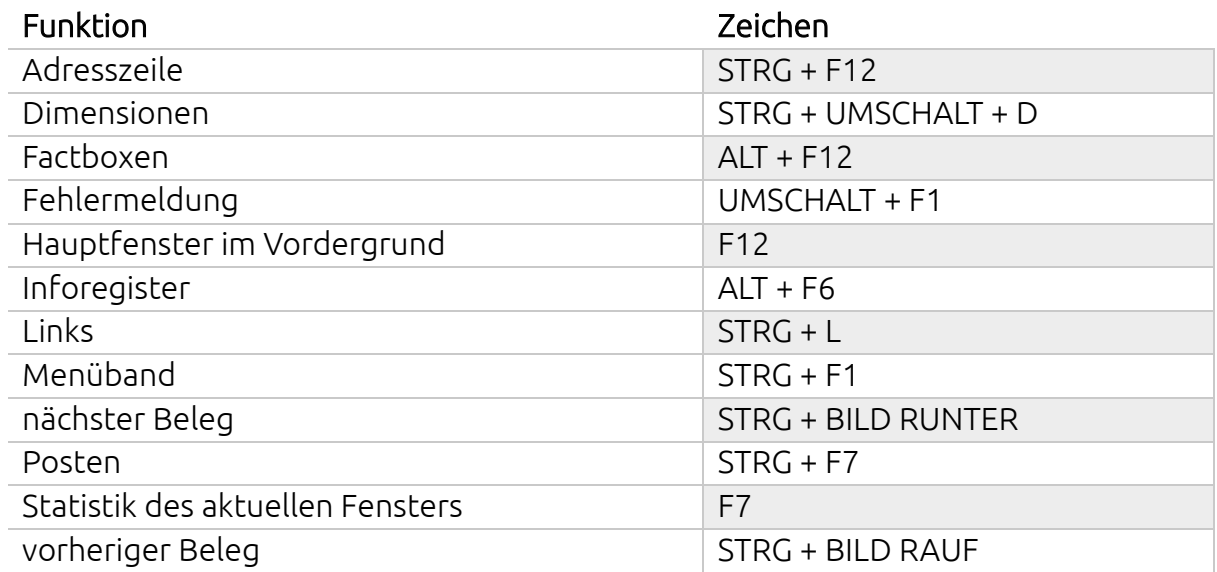

**anaptis GmbH** 

Johann-Krane-Weg 36, 48149 Münster Landsteinerstraße 4, 97074 Würzburg Sylvesterallee 2, 22525 Hamburg Sophienstraße 40, 38118 Braunschweig  $t + 49$  (0) 251 91 79 96 - 0  $f + 49$  (0) 251 91 79 96 - 10 i www.anaptis.com e info@anaptis.com

Amtsgericht Münster HRB 9802 USt.-Id Nr. DE814200922 Geschäftsführung: Markus Rautenberg Markus Thyen

### Erstellen und löschen

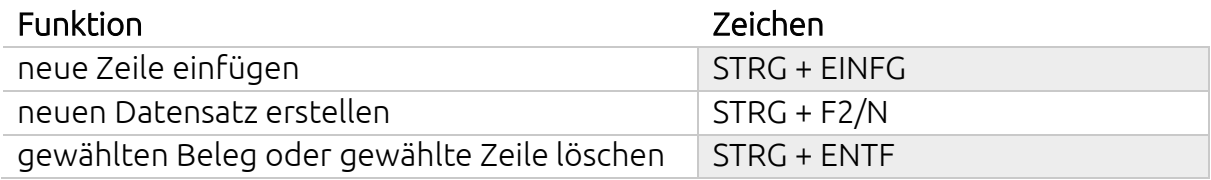

### Druck

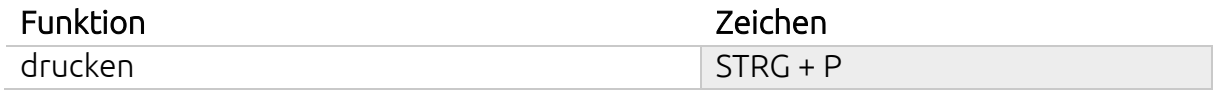

### Export

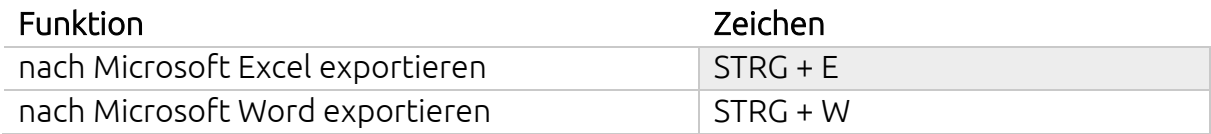

### Hilfe

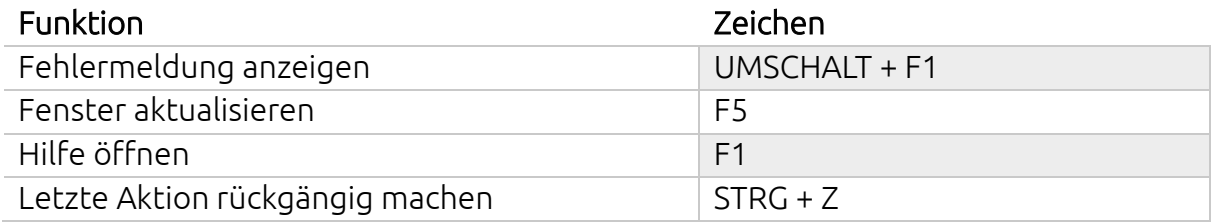

### Felder

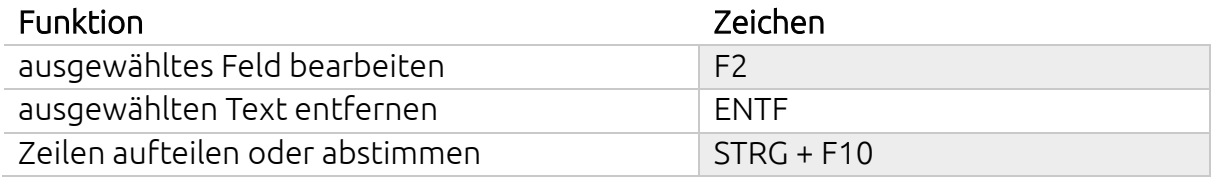

#### Filtern

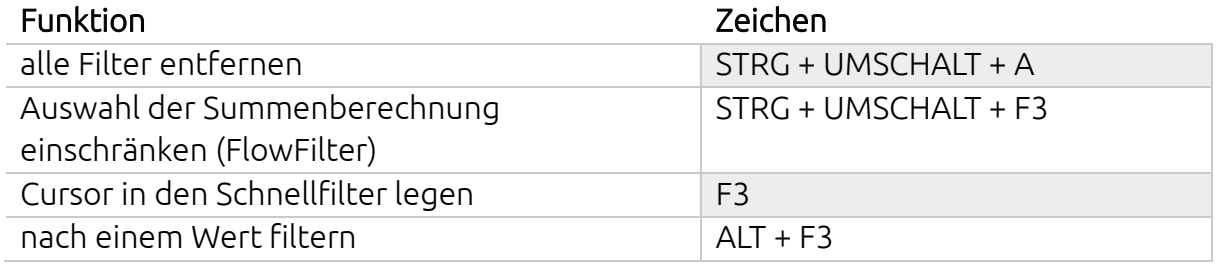

# Kopieren und einfügen

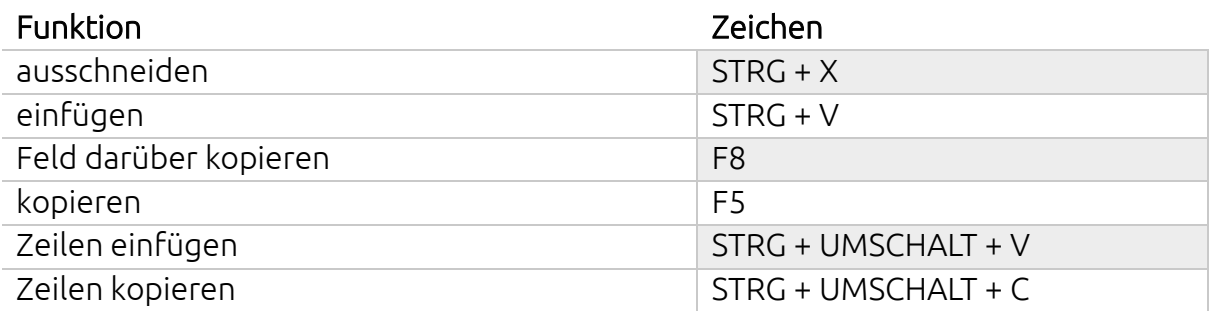

### Navigation

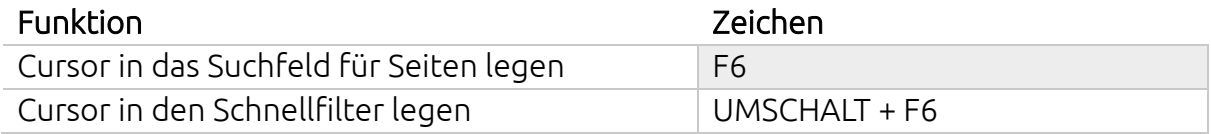

### *… in Belegen:*

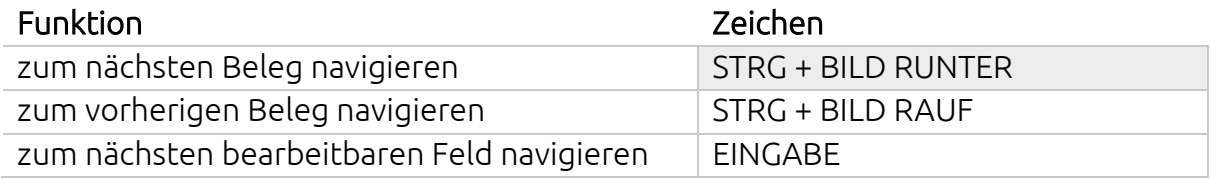

#### *… in Fenstern:*

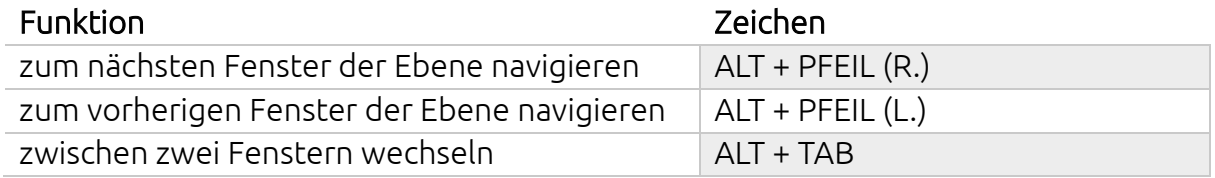

#### *… in Listen:*

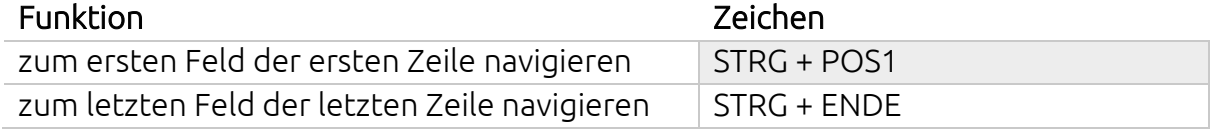

#### *… in Registern:*

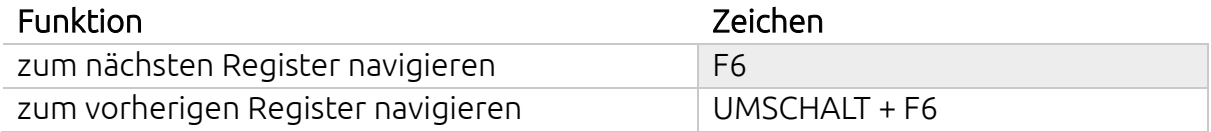

### *… in Zeilen:*

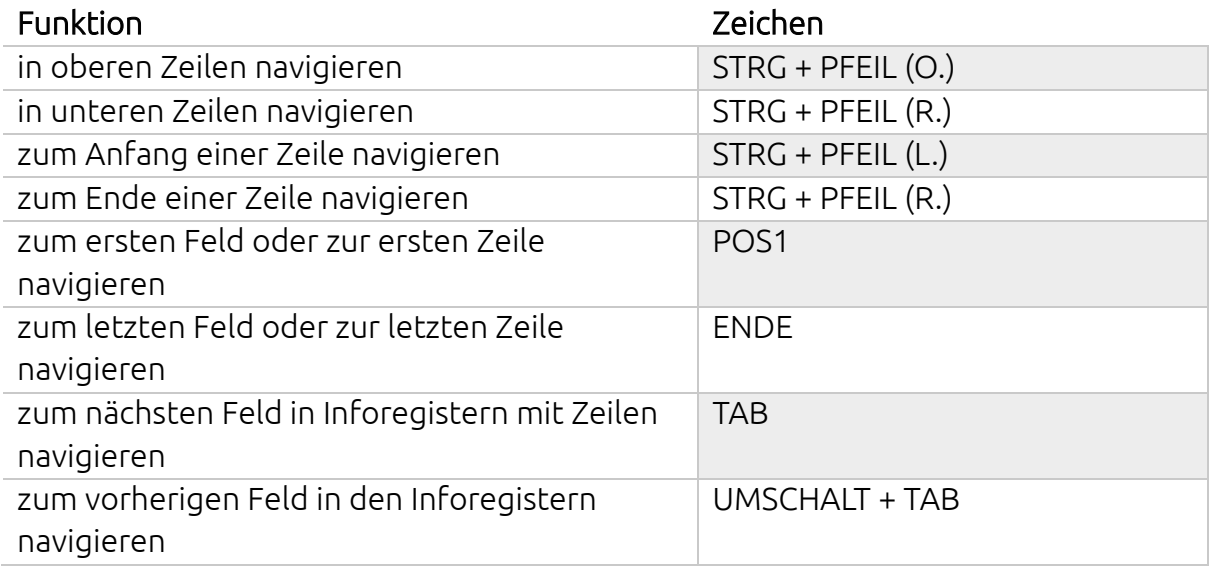

#### Öffnen

### *… des Lookups:*

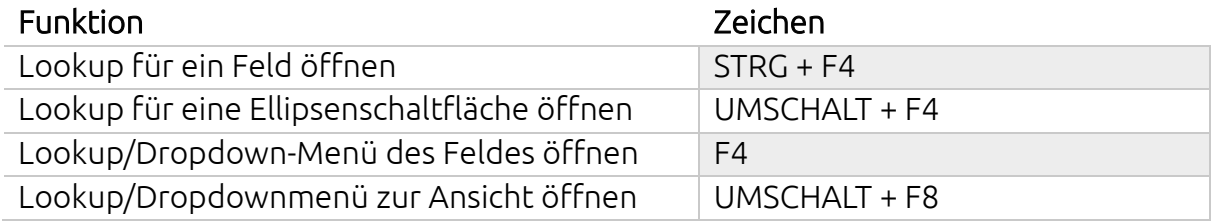

#### *… des Fensters:*

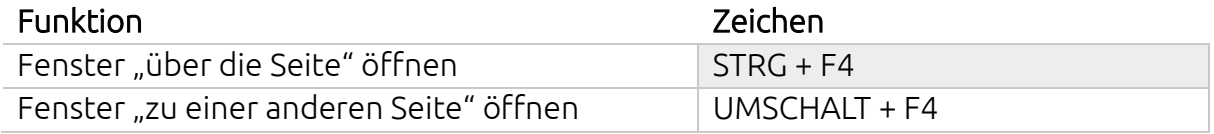

#### *… weiterer Elemente:*

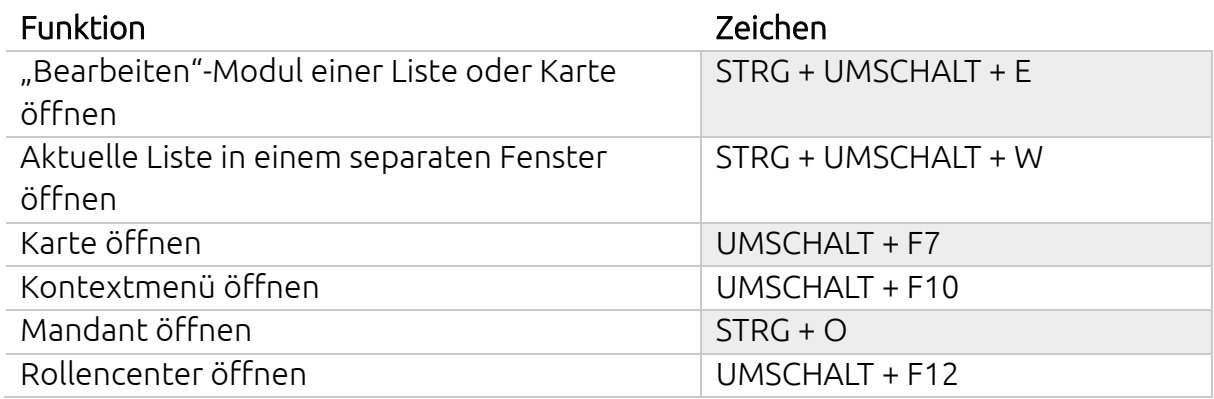

### Sortieren

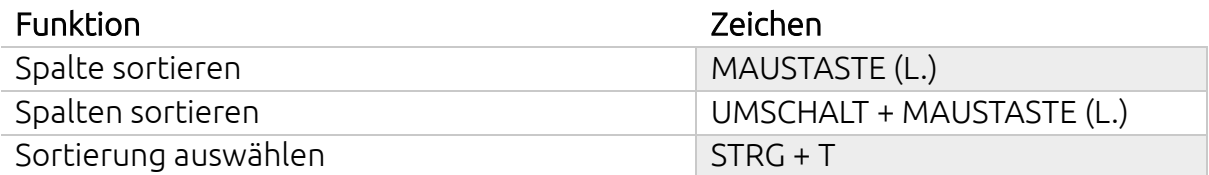

# Speichern und schließen

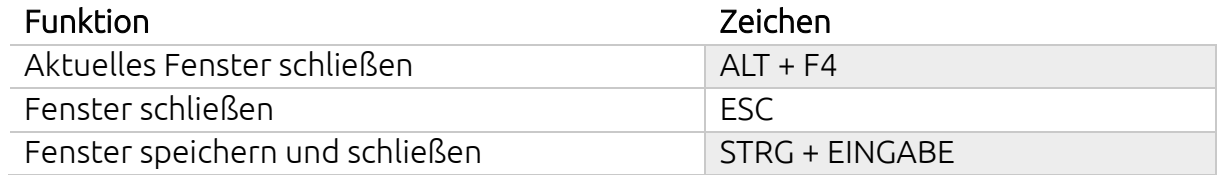